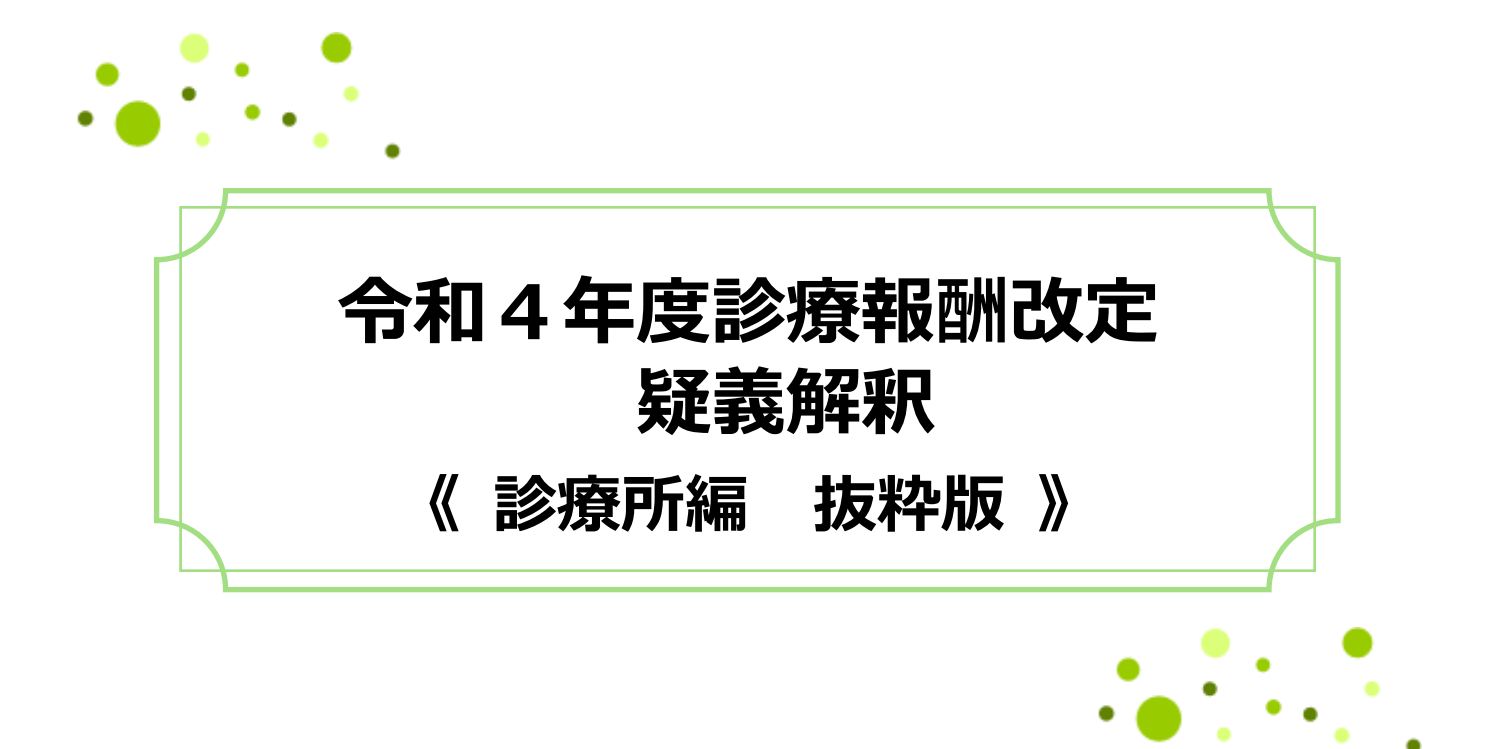

疑義解釈資料の送付について(その 12) ・・・ 令和 4 年 6 月 7 日 **NEW**

※文書中の(1-2)とは、「その1」の「問2」の意。

## 株式会社ユナイテッドサーブ

公益社団法人 日本医業経営コンサルタント協会 認定登録 医業経営コンサルタント 登録番号第 7168 号 上 田 恭 子

**u n i t e d S e r v e C o . , L t d .**

## 電子的保健医療情報活用加算

初診料の注14 等に規定する電子的保健医療情報活用加算の施設基準に係る取扱いについては、「当該 基準を満たしていればよく、特に地方厚生(支)局長に対して、届出を行う必要はないこと」とされて いるが、保険医療機関においてオンライン資格確認の導入が完了した場合、その他の算定要件を満たせ ば、導入日から当該加算を算定可能か。(12-9) Q

可能。 A

なお、オンライン資格確認の導入完了については、 別紙(厚生労働省ホームページ https://www.mhlw.go.jp/content/10200000/000760048.pdf)を 参照されたい。

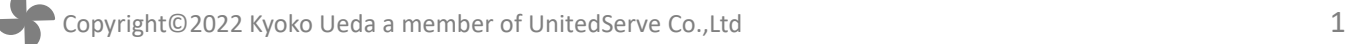

## **オンライン資格確認の導入が完了したら、運用開始まであと一歩**

○ 準備作業が完了したら、**医療機関等向けポータルサイトにて運用開始日を登録するだけで運用を開 始できます**。

- 登録完了後は通常の運用開始となりますので、特段の手続き等は必要ありません。
- 「オンライン資格確認の運用開始日入力」ページにこちらからアクセスし、運用開始日を入力してください。 (医療機関等向けポータルサイトへのログインが必要です)

<https://shinsei.iryohokenjyoho-portalsite.jp/pc/enquete/start/>

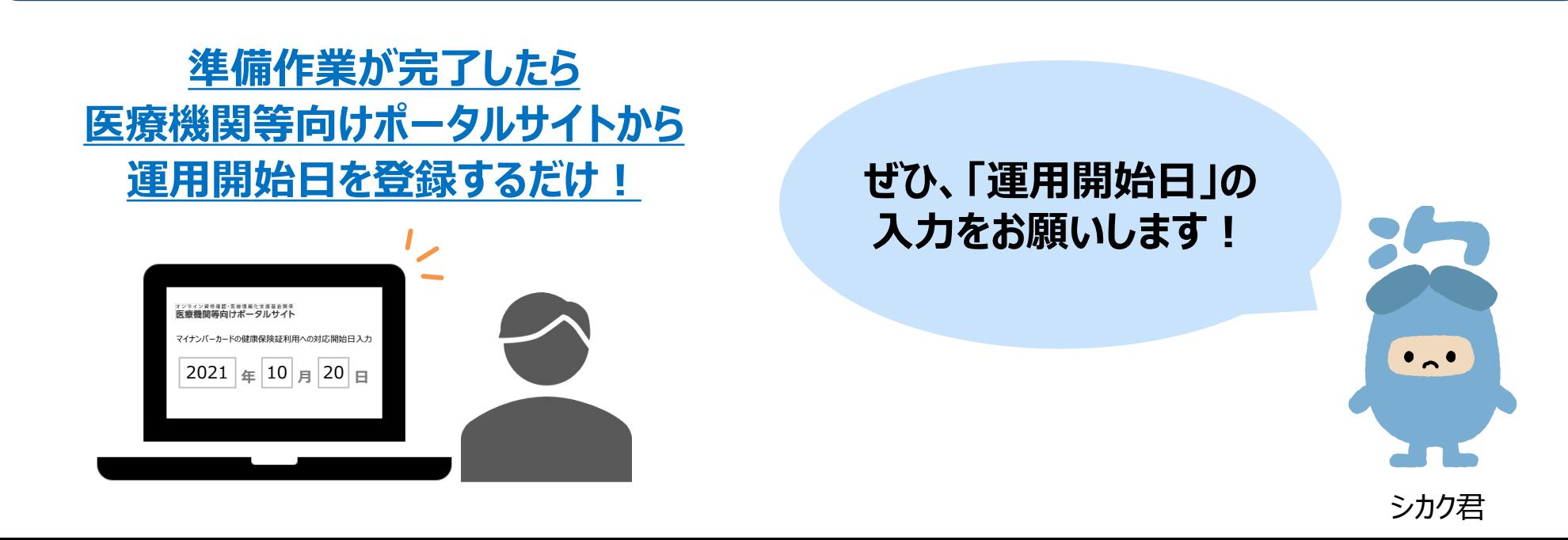

**補足**

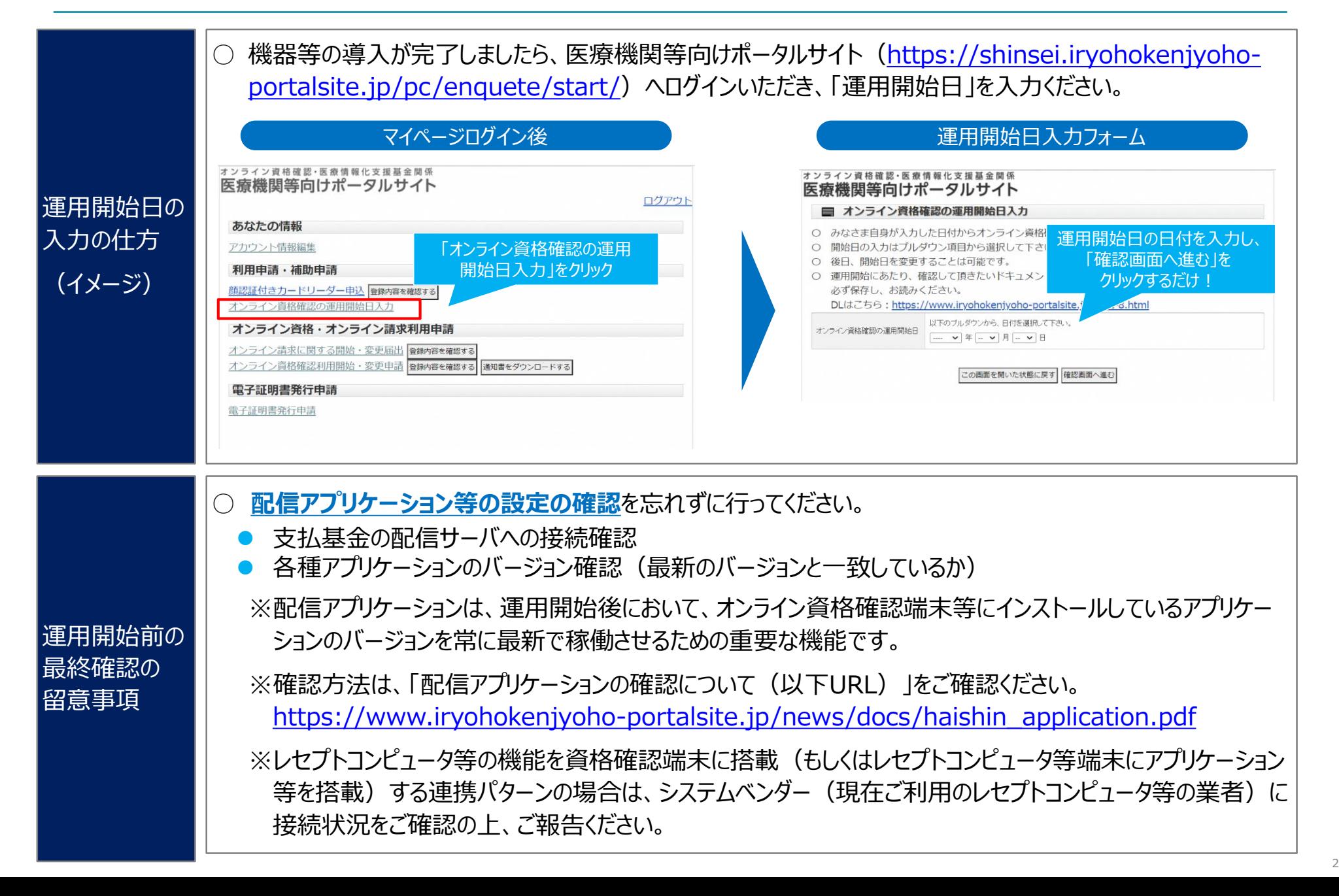